# **DISEÑO DE INTERIORES, INFOARQUITECTURA 3D Y BIM** MÁSTER AVANZADO EN

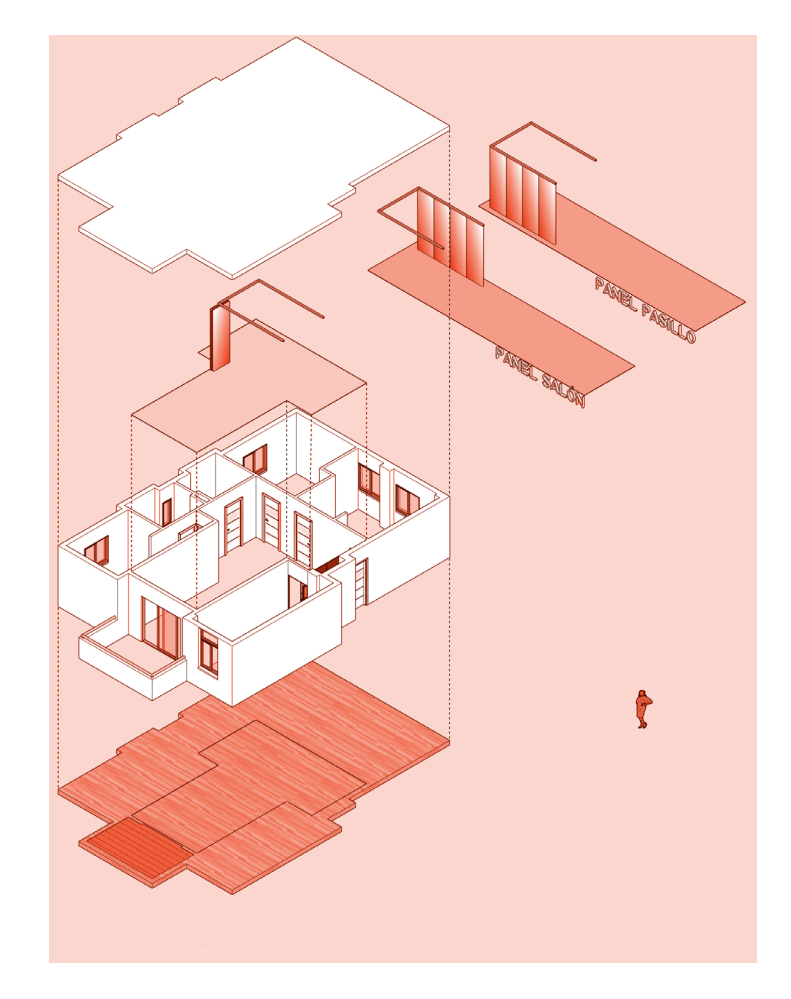

# 540 H. (10 meses)

420 H. Presencial/*Online* + 120 H. Proyecto final

\* El contenido de este programa es orientativo, pudiendo variar el mismo por razones de actualización o modificación de los contenidos.

# Horarios:

# Lunes a Jueves

Mañanas 09.00 - 12.00 H. 12.00 - 15.00 H.

Tardes 16.00 - 19.00 H. 19.00 - 22.00 H.

Consulta precio, ofertas y promociones actuales en

info@cei.es www.cei.es

Pide cita **aquí** [con un asesor de estudios](https://cei.es/asesoramiento-academico/)

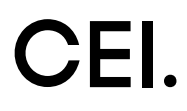

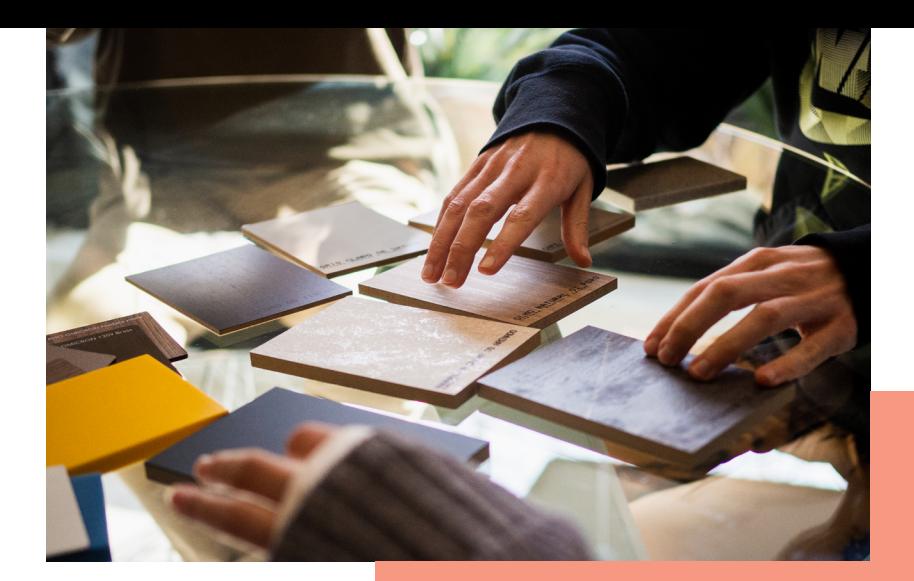

### El Máster Avanzado en Diseño de Interiores, Infoarquitectura 3D y BIM ofrece una formación avanzada y especializada en diferentes áreas de la arquitectura con el objetivo de preparar a los estudiantes para afrontar los retos y demandas actuales del mercado laboral de este competitivo sector.

El programa de este máster incluye una amplia variedad de temas que abordan los aspectos teóricos y prácticos del diseño de interiores, la creación de infografía arquitectónica en 3D y la implementación de modelos BIM en proyectos de construcción. Los estudiantes aprenderán sobre la planificación de espacios interiores, la selección de materiales, la iluminación, el color y la decoración, entre otros aspectos fundamentales del diseño de interiores. Además, los estudiantes adquirirán habilidades técnicas avanzadas en el uso de *software* especializado de infoarquitectura 3D, lo que les permitirá crear visualizaciones de alta calidad para cualquier proyecto arquitectónico. También se les proporcionará conocimientos de metodología BIM, cada vez más utilizada y demandada en el sector de la construcción para optimizar la planificación, el diseño y la construcción de edificios.

El máster está diseñado para ser práctico y orientado a proyectos, lo que significa que los estudiantes tendrán la oportunidad de trabajar en proyectos reales, aplicando los conocimientos y habilidades adquiridos durante el periodo lectivo. Esto les permitirá desarrollar habilidades prácticas y adquirir experiencia en el mundo real, lo que aumentará su empleabilidad y preparación para enfrentar los desafíos del mercado laboral. Este programa académico les proporcionará la formación y habilidades necesarias para destacar en el mercado laboral y enfrentarse a los desafíos de la industria.

En resumen, el Máster Avanzado en Diseño de Interiores, Infoarquitectura 3D y BIM es una excelente opción para aquellos interesados en desarrollar una carrera en el sector de la arquitectura con un perfil polivalente: diseño de interiores, infoarquitectónica 3D y BIM.

# OBJETIVOS OBJETIVOS

# OFICIAL

CEI - Escuela de Diseño y Marketing es un centro de formación reconocido por el Ministerio de Educación para impartir estudios oficiales de grado superior y homologado por las compañías que lideran el sector de las artes digitales y las nuevas tecnologías.

Ser el único centro de formación de España que reúne las siguientes certificaciones es una garantía indiscutible para nuestros alumnos: Adobe Authorized Training Center, Adobe Certified Professional, Apple Authorized Training Center, Autodesk Authorized Training Center, Official Autodesk Certification Center, Maxon Training Provider, Microsoft Certified Educator, Unity Oficial Training Center, Google Partner… Además, nuestra Escuela ha sido galardonada por los Premios Excelencia Educativa como Mejor Programa Educativo para Inserción Profesional, Mejor Centro de Formación Presencial, Mejor Web de Centro de Formación Presencial y Mejor Centro de Formación Profesional.

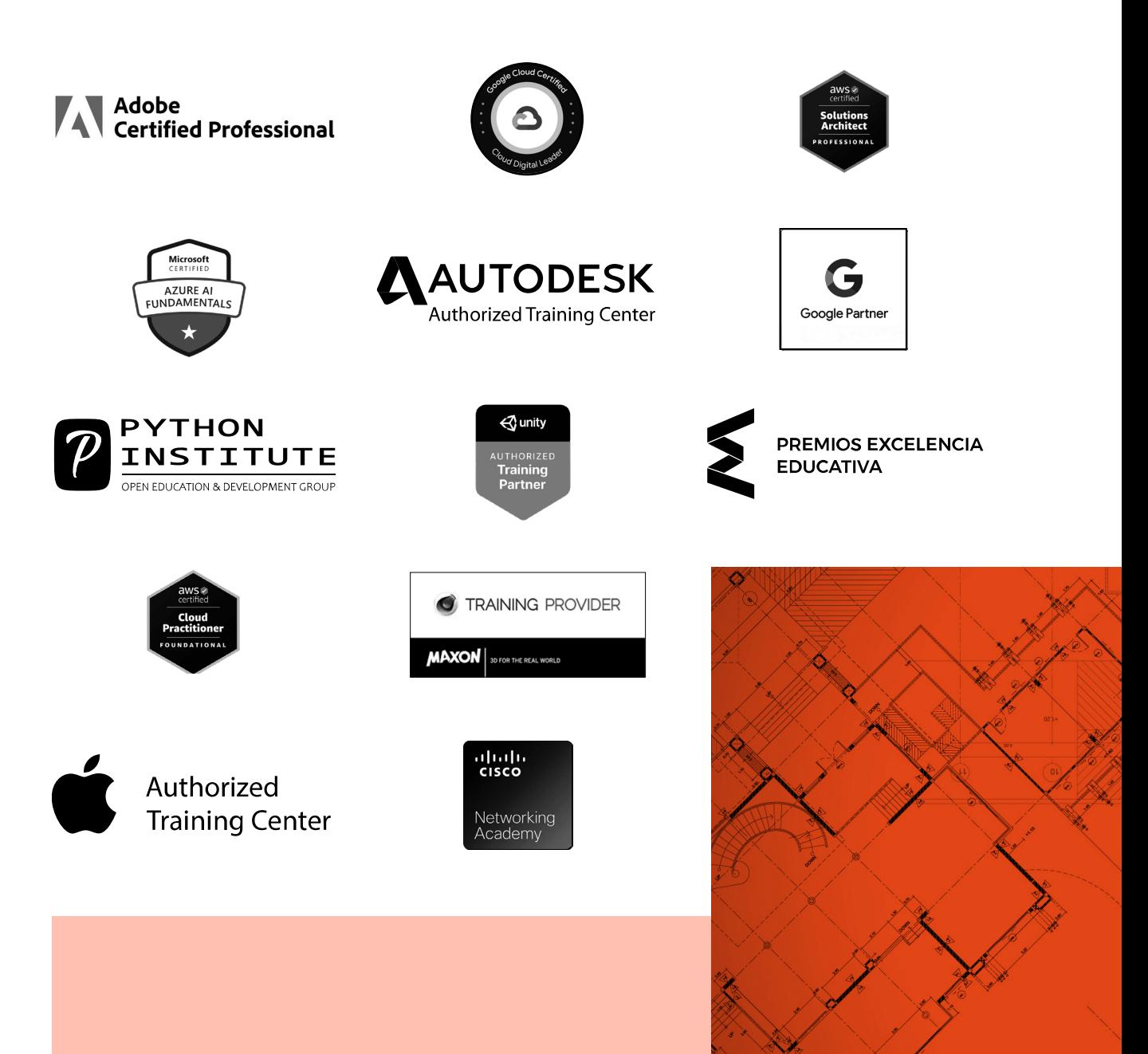

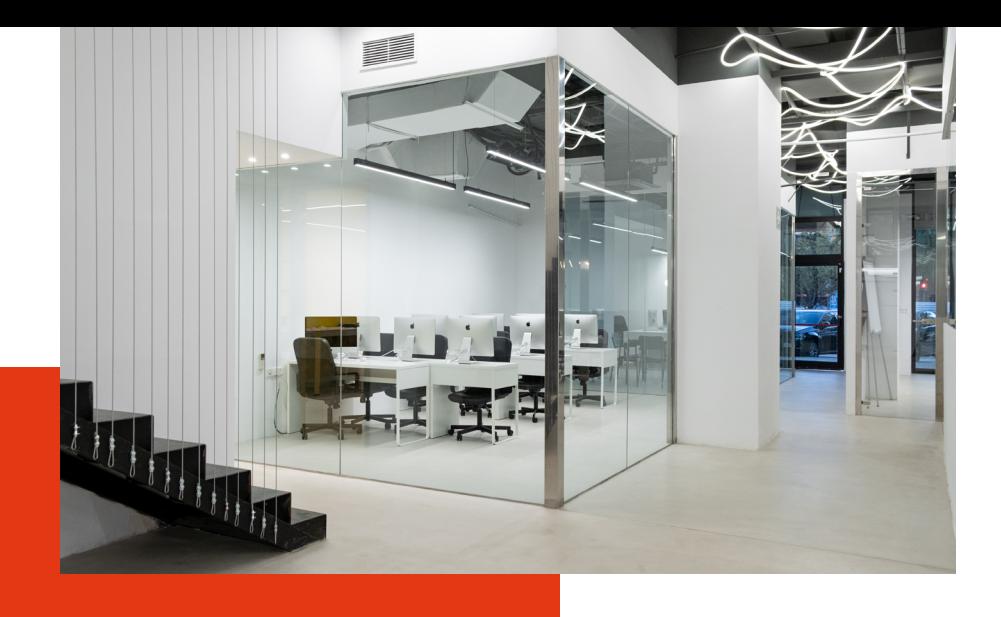

# LA ESCUELAAESCUELA

CEI –Centro de Estudios de Innovación– es una escuela de diseño digital fundada en el año 1991 especializada en el sector de las nuevas tecnologías, el diseño y el marketing digital, con sedes en Madrid, Sevilla y Valencia. Nuestros estudios se desarrollan en seis áreas de formación: diseño gráfico y dirección de arte, diseño y programación web, marketing digital y *business,* producción, postproducción audiovisual (VFX) y *motion graphics,* diseño de interiores y arquitectura BIM, arte, diseño y programación de videojuegos, y *big data* y *cloud.*

Ahora sabemos que acertamos cuando, en 1991, apostamos por una enseñanza de calidad como escuela de diseño, marketing y nuevas tecnologías. Nuestra máxima fue, es y seguirá siendo que, el alumno, cuando acabe el periodo lectivo, maneje a la perfección las técnicas impartidas durante su formación. Por esto, la inmensa mayoría de los miles de alumnos que han pasado por nuestras aulas se han incorporado al mercado de trabajo o han mejorado sus condiciones laborales tras terminar sus estudios en CEI.

Con más de 30 años en el sector, más de 20.000 alumnos formados y un equipo de profesionales altamente cualificados, CEI pretende potenciar las habilidades de sus alumnos adaptándose constantemente a las fuertes exigencias del mercado laboral de todo el mundo. Es por todo ello que nuestra escuela ha sido galardonada, en los últimos años, por los Premios Excelencia Educativa como Mejor Centro de Formación Presencial, Mejor Programa Educativo para Inserción Profesional, Mejor Web de Centro de Formación Presencial y Mejor Centro de Formación Profesional.

En 2022, CEI unió fuerzas con Omnes Education Group. Omnes Education es una institución privada de educación superior e investigación multidisciplinar que ofrece programas educativos en los campos de la gestión, la ingeniería, la comunicación y los medios digitales y las ciencias políticas. Sus campus se encuentran en Abiyán, Barcelona, Beaune, Burdeos, Chambéry, Ginebra, Londres, Lyon, Madrid, Mónaco, Múnich, París, Rennes, San Francisco, Sevilla y Valencia, repartidos entre 13 escuelas y universidades diferentes. Con más de 40.000 estudiantes cada año y más de 200.000 antiguos alumnos, Omnes ocupa un lugar único en el panorama educativo internacional.

Otro de los puntos fuertes de la escuela es el equipo de profesores altamente cualificados, que ponen a disposición de los estudiantes varios años de experiencia en sus respectivas disciplinas. Un centro de formación homologado ha de comunicar quiénes son sus profesores/as y someterles al control de la compañía propietaria del *software* sobre el que impartimos formación. Esto garantiza su permanente conocimiento de todas las funcionalidades de las aplicaciones, su contrastada valía y experiencia profesional, así como su indudable capacidad y calidad como docente.

# PROGRAMA

- Niveles de actuación
- Espacio
- Sistemas de representación. Campo de conocimiento instrumental
- Materialidad
- Recursos
- Espacio interior equipado
- Introducción a la Infoarquitectura y al software 3ds Max
- Modelado en 3ds Max
- Iluminación en 3ds Max
- Materiales y texturas en 3ds Max
- Renderizado con V-Ray
- Postproducción con Adobe Photoshop
- *• Architecture*
- BIM *Management*
- Creación de proyecto desde cero
- Estructuras con Autodesk Revit Structure
- Instalaciones con Autodesk Revit MEP
- Visualización con Enscape

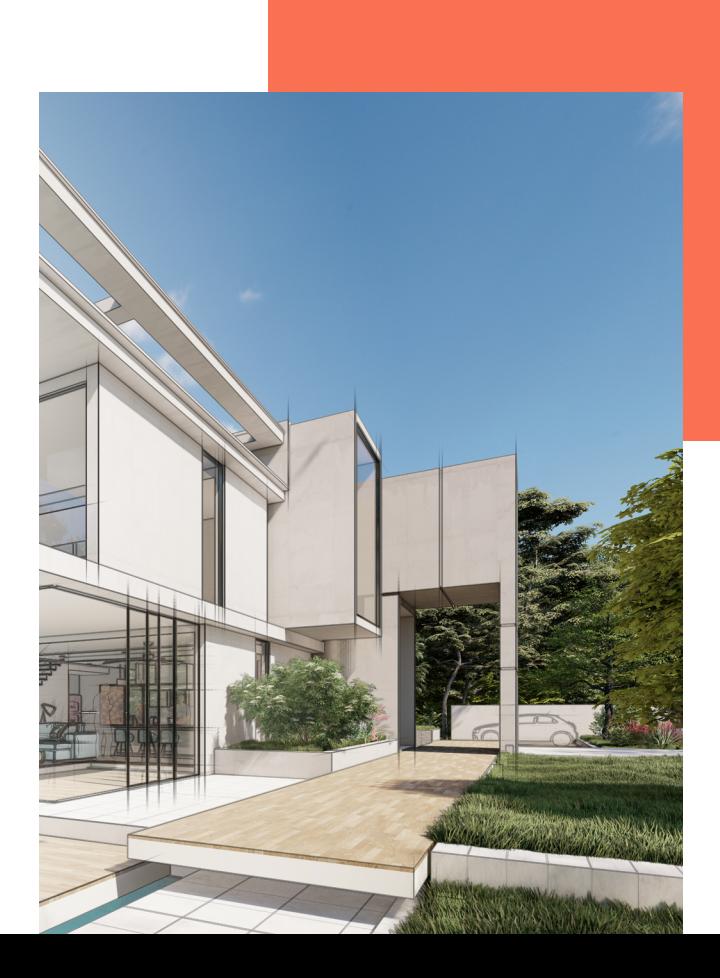

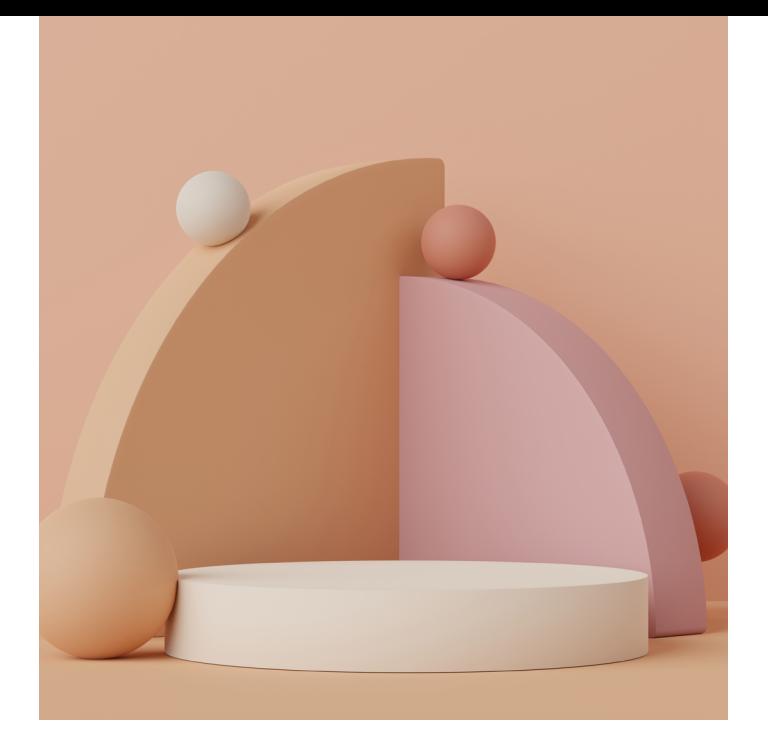

# MÓDULO **DISEÑO DE INTERIORES CON AUTODESK AUTOCAD, SKETCHUP Y TWINMOTION 180 H.**

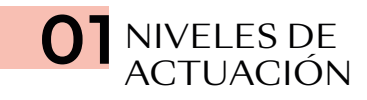

OBJETIVO PARTICULAR: ACERCAR Y EXAMINAR, COMO PRIMERA APROXIMACIÓN, EL PASO A PASO DE UN PROYECTO DE INTERIORES.

- Arquitectura de Interiores
- Proceso de Diseño
- *Briefing*
- Gestión del proyecto
- Fases del proyecto
- Presupuesto

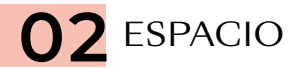

OBJETIVO PARTICULAR: CONOCER LAS VARIABLES DE INTERPRETACIÓN PARA LA TRANSFORMACIÓN DE ESPACIOS. PROCESO DE REFLEXIÓN Y EXPLORACIÓN: PERCEPCIÓN Y ESPACIO.

- Percepción y espacio
- Cualidades del espacio
- Forma espacial
- Principios de diseño
- Distribución de espacios

# SISTEMAS DE REPRESENTACIÓN. CAMPO DE CONOCIMIENTO INSTRUMENTAL

OBJETIVO PARTICULAR: DE LA IDEA AL PROYECTO. OBSERVAR Y RECONOCER LA RELACIÓN ENTRE EL OBJETO REAL, LA PERCEPCIÓN VISUAL, ABSTRACCIÓN GEOMÉTRICA Y LA REPRESENTACIÓN GRÁFICA, ANALÓGICA Y DIGITAL EN EL CAMPO BIDIMENSIONAL Y TRIDIMENSIONAL. TRANSFERENCIA E INTEGRACIÓN EN EL PROCESO DE COMUNICACIÓN Y DISEÑO DEL PROYECTO ARQUITECTÓNICO.

- Representación gráfica
- Sistemas de dibujo
- Convenciones de dibujo
- Programa digital: AUTODESK AUTOCAD
- Programa digital: SKETCHUP
- Programa digital: TWINMOTION

# 04 MATERIALIDAD

OBJETIVO PARTICULAR: VALORAR LOS DIFERENTES RECURSOS PARA MODIFICAR EL CARÁCTER DE LOS ELEMENTOS ARQUITECTÓNICOS Y COMO UNO DE LOS CONDICIONANTES DE LA EXPRESIÓN FINAL DE LOS OBJETOS Y DEL ESPACIO.

- Color
- Materiales de acabado
- Nuevos materiales, nuevas tecnologías
- Texturas
- Estampados
- Luz natural
- Luz artificial
- Estilos decorativos

OBJETIVO PARTICULAR: APORTAR UN AMPLIO ABANICO DE INFORMACIÓN QUE PUEDE RESULTAR ÚTIL AL DISEÑADOR, DESDE UN RESUMEN DE ESTRATEGIAS DE DISEÑO SOSTENIBLE HASTA TIPS PARA RECORDAR EN EL COTIDIANO.

- Interiorismo sostenible y confortable
- Mobiliario
- Accesorios y exposición

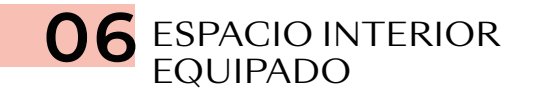

OBJETIVO PARTICULAR: GESTIÓN DE UN PROYECTO DE DISEÑO.

• Aplicación de las variables proyectuales para la transformación de un espacio arquitectónico interior

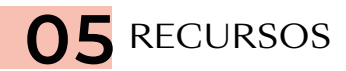

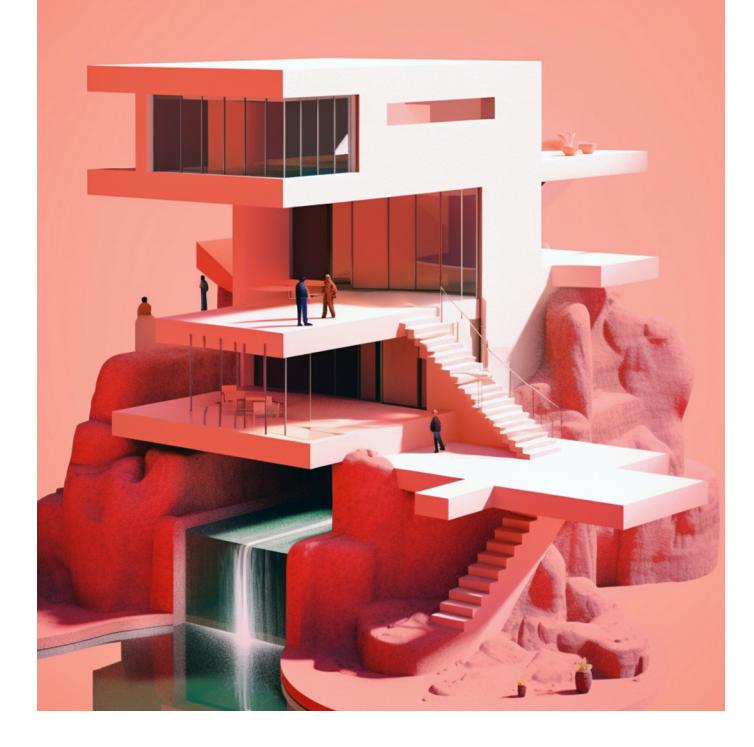

# MÓDULO

# **INFOARQUITECTURA CON 3ds MAX Y V-RAY 180 H.**

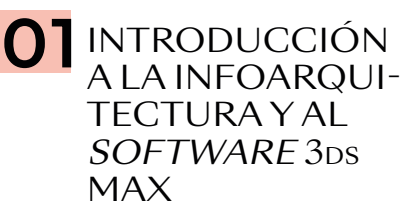

- Introducción a la Infoarquitectura
- Presentación del *software* 3ds Max
- Conceptos básicos de las escenas en 3ds Max
- Interfaz de usuario y configuración básica del programa

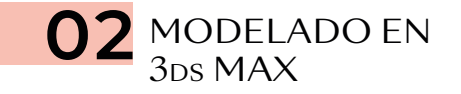

- Herramientas básicas de modelado en 3ds Max
- Modelado con *splines* y generadores. *Stack* de modificadores en 3ds
- Técnicas de modelado por subdivisión
- Modelado de objetos arquitectónicos básicos
- Modelado de vivienda a partir de CAD
- Uso de capas y grupos para organizar el modelo
- Modelado de elementos decorativos, mobiliario y carpintería
- Importación y "linkeo" de modelos desde Revit
- Librerías de recursos: mobiliario, texturas, HDRi, *Chaos cosmos*
- *Scatters* de vegetación: pincel de objetos, *chaos scatter, Forest pack*

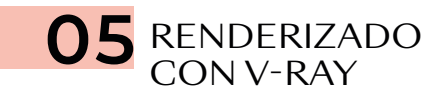

- Introducción a V-Ray
- Configuración de los parámetros de renderización
- Configuración de cámaras y perspectivas de visualización
- Postproducción en el VFB de V-Ray
- *Render elements (renders* multicapa)

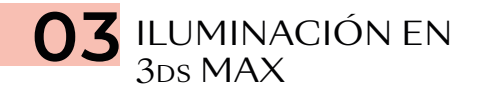

- Tipologías de iluminación en 3ds Max
- Configuraciones típicas de iluminaciones interiores
- Configuraciones típicas de iluminaciones exteriores
- Técnicas de iluminación avanzadas: HDRI, IES, etc.
- Optimización de la iluminación para la renderización

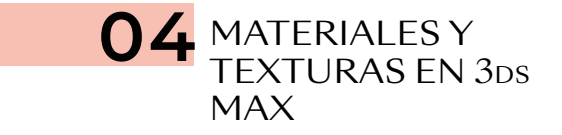

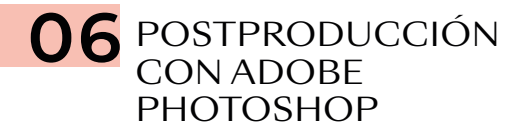

- Importación de *render elements* en Photoshop.
- Técnicas básicas de postproducción. Ajuste de color, brillo y contraste
- Técnicas avanzadas: curvas, capas de ajuste, máscaras de capa
- Efectos especiales e integración de elementos 2d en postproducción *(matte painting* e integración de personas)

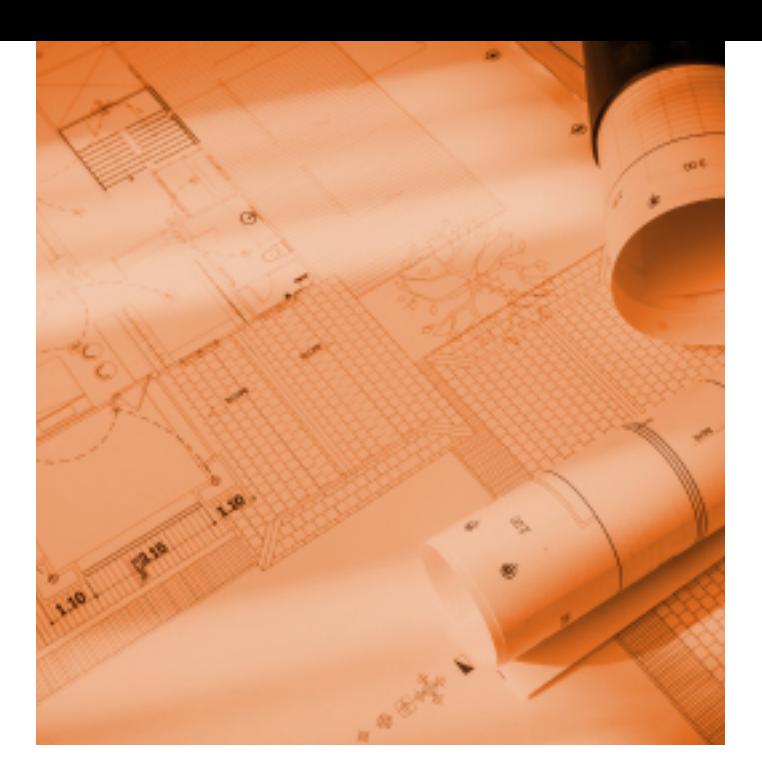

# MÓDULO

# **BIM MANAGEMENT CON AUTODESK REVIT 180 H.**

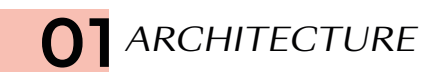

### PRIMEROS PASOS

- Control de la interfaz del programa
- Opciones básicas y comandos de usuario
- Documentación de apoyo
- Inserción de imágenes
- Inserción de planos CAD
- Creación de niveles y comprensión de las vistas del proyecto

# CREACIÓN Y PERSONALIZACIÓN DE ELEMENTOS

- Generación de muros arquitectónicos
- Generación de muros cortina básicos
- Inserción de carpinterías, modificaciones de familia básicas
- Suelos, forjados y falsos techos
- Escaleras básicas
- Familias I: introducción al concepto de familias y sus opciones básicas
- Modelado de familia de mobiliario básico
- Inicio a la parametrización de materiales
- Modelado *in situ* y nuevos planos de trabajo
- Materiales: Introducción al concepto de materiales y sus opciones básicas
- Uso de pinturas y estampados
- Inserción de componentes, mobiliario, carpinterías, luminarias, etc.
- Iluminación artificial

### UBICACIÓN DEL PROYECTO

- Generación/importación de una topografía, entorno y vegetación
- Geolocalización del proyecto
- Iluminación natural: estudio de soleamiento

### ANOTACIONES Y ETIQUETAS

- Introducción a la creación y función de las habitaciones
- Secciones y detalles constructivos
- Anotaciones y símbolos anotativos
- Cotas y personalización de los símbolos del proyecto
- Introducción a las etiquetas y sus primeras modificaciones
- Herramienta habitación y empleo de los esquemas de color

### CONTROL DEL PROYECTO

- Plantillas de vista
- Configuración adicional

# SALIDA GRÁFICA

- Elementos auxiliares: cotas, textos, escalas, etc.
- *Renders* y exportación
- Recorridos de cámara y exportación
- Maquetación, realización de etiquetas y cartelas personalizadas
- Tipos de textos: textos y textos de etiqueta
- Exportaciones a .jpg y vídeo
- Impresión

## TABLAS Y PLANOS DE ÁREA

- Planos de área
- Tablas de área construida y áreas de habitaciones
- Cuantificación de materiales
- Lista de planos

# ELEMENTOS ESTRUCTURALES BÁSICOS

- Pilares, vigas, zapatas y elementos estructurales
- Configuración de muros multicapas y muros apilados
- Modificación avanzada de muros: barridos y telares
- Arcos, hornacinas, zapatas y modificadores de muros
- Cubiertas por perímetro, extrusión y modificadores
- Modificación de la geometría del modelo mediante agujeros y vacíos

### GESTIÓN TEMPORAL

- Comprensión de las opciones de diseño y su utilidad
- Introducción y profundización en las fases del proyecto

# GESTIÓN AVANZADA DEL ARCHIVO DE PROYECTO

- Configuración adicional
- Organización del navegador de proyectos
- Revisiones de planos y de proyectos
- Gestión con tablas de planificación
- Profundización en la plantilla de proyecto
- Visualización avanzada de vistas de cámara (plantillas)
- Materiales y renderización avanzada

### OPCIONES ESPECIALES

- Creación de montajes
- Desarrollo de piezas. Particiones y despieces
- Transferir normas de proyecto
- Teclas de acceso rápido

### MASAS

- Introducción al concepto de masas
- Creación y diseño de masas
- Primeras aplicaciones. Generación de formas
- Conversión de partes de la masa en otros conceptos como muros, suelos, etc.
- Masas externas y masas *in situ*

# FAMILIAS II

- Control de referencias
- Introducción a familias paramétricas en medida
- Comprensión de la naturaleza de los parámetros: tipo y ejemplar
- Gestión avanzada de los materiales del proyecto y sus activos
- Control del nivel de detalle y la visibilidad de las familias

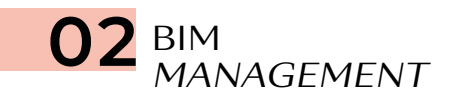

- Introducción al BIM *Management*
- Estándares BIM
- Planificación de modelos BIM
- Coordinación BIM
- El BIM *Execution Plan*
- Introducción al *Facility Management*

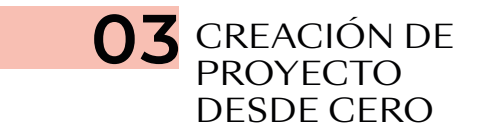

- Vinculación de AutoCAD
- Creación de topografía
- Creación de proyecto desde cero: muros, cubiertas, estructura, suelos
- Creación de fases y opciones de diseño
- Creación de detalles
- Creación de tablas de planificación de áreas y materiales
- Documentación e impresión de diseño

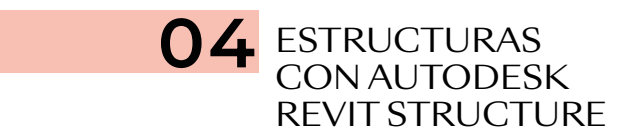

- Configuración inicial
- Creación y edición de plantillas para trabajar con Revit Structure
- Configuración del navegador de proyectos
- Disciplina y subdisciplina
- Particularidades
- Modelado estructural
- Documentación
- Análisis estructurales
- Trabajo colaborativo

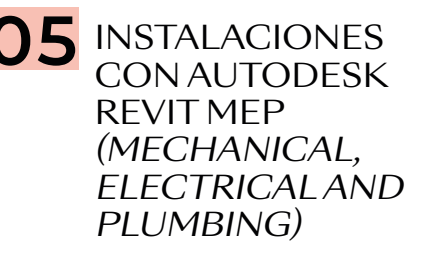

- Trazado de sistemas MEP
- Trabajo colaborativo MEP

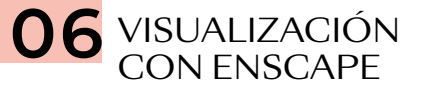

- Introducción a la *interface* del programa
- Sincronización de vistas
- Iluminación
- Materiales, materiales especiales
- Librería de componentes
- *Renders*
- Videos
- Panoramas
- Visor ejecutable